### Information Empowerment:

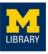

### Foundations in Searching the Biomedical Literature

### 29 October 2021

Gurpreet K. Rana, MLIS (she/her/hers) Global Health Coordinator / Health Sciences Informationist Taubman Health Sciences Library University of Michigan

M

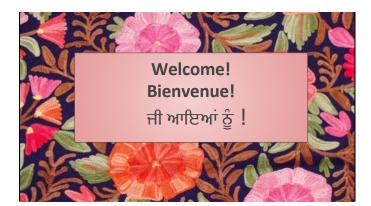

# http://bit.ly/CIRHT-RANA

### Today (new or review?)

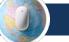

### 1. Getting Started

o Global Sexual & Reproductive Health Research Guide

- Going to the Source
  Basics of searching the scholarly literature
- 3. Searching: PubMed

• Applying search basics to a major scholarly database

UBRARY

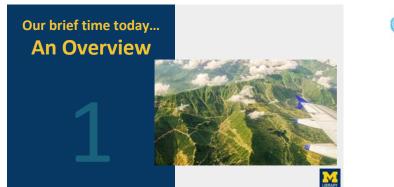

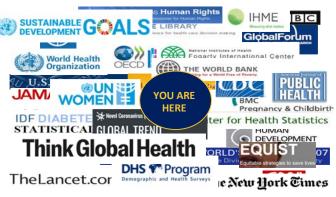

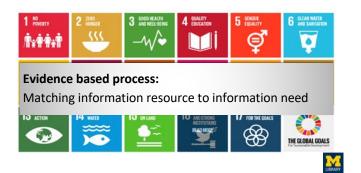

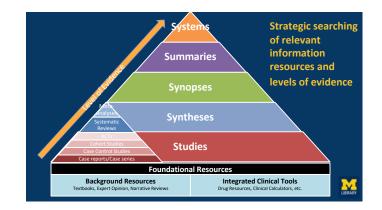

### **Clinical setting: 5As Step EBP Process**

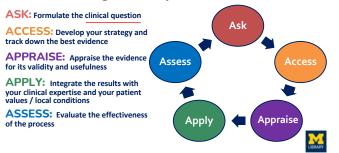

M

### **Research setting: 5As Step EBP Process**

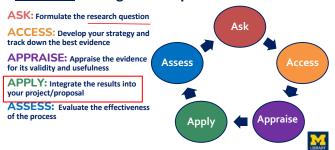

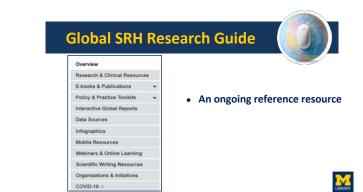

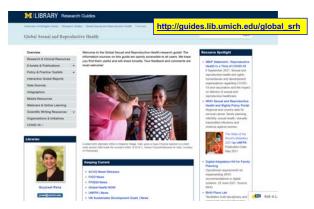

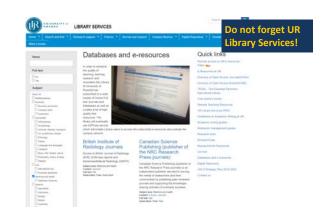

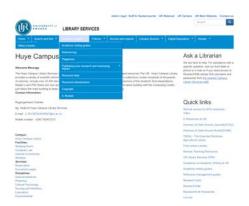

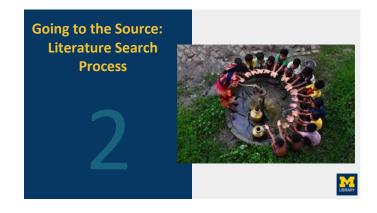

### Extensive Literature Search: Types of Searching

- Database Search
- Reference Tracking
- Citation Tracking
- Registry Search
- Hand Searching
- Expert contacts source of unpublished literature...
- Conference proceeding search
- Internet search
- Finding International Literature
- Finding Grey Literature

UBRARY

# Literature Searching Basics

- 1. Establish research question
- 2. Select resources to use
- 3. Concepts and keywords
- 4. Organize your search strategy
- 5. Run your search
- 6. Evaluate your results (revise search strategy)
- 7. Select and organize articles

# 1. The Research Question

The comprehensive literature search begins with a *clearly defined and focused* research question

- Develop your strategy
- Know and Identify the appropriate information sources

# LIBRARY

# 1. The research question:

### How does violence affect mental health?

-Possibly too broad

# 1. The research question

How does a diagnosis of HIV during pregnancy impact the risk of IPV in Low/Middle Income Countries?

-Possibly too *narrow* 

Grey Literature

### 1. The research question

How does experiencing domestic violence during pregnancy impact maternal mental health?

-Just <u>right</u>

# 2. resources

preground Question: ticles in databases like PubMed

EGO

nterventions:

- Books
- Databases (journals, articles, etc.)
- Grey literature
- Datasets
- Experts

# 3. concepts and keywords

How does experiencing domestic violence during pregnancy impact maternal mental health?

### How does experiencing <u>domestic violence</u> during <u>pregnancy</u> impact maternal mental health?

| Main                 | Synonym 1                       | Synonym 2  | Synonym 3                | Synonym 4 |
|----------------------|---------------------------------|------------|--------------------------|-----------|
| Domestic<br>violence | Intimate<br>partner<br>violence | IPV        | Gender-based<br>violence |           |
| pregnancy            | pregnant                        | maternal   |                          |           |
| Mental health        | Mental illness                  | depression | Depressive<br>disorder   |           |

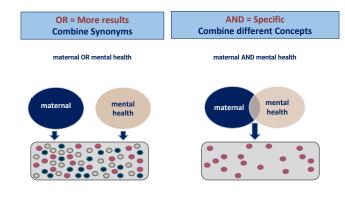

# 4. Organize your search

- Figure out which terms to include and how to combine your concepts and keywords
- Document your searches to make revisiting or editing them in the future easier

### For example:

(domestic violence OR IPV OR gender based violence) AND (pregnancy OR pregnant) AND (mental health OR depression)

# Exercise: Your search terms (Search Construction) Search concepts Alternate words

# 4a. Document your search

- Database
- Search terms
- Filters used
   Number of r
- Number of resultsDate searched
  - Describe the search strategy in sufficient detail so that it can be replicated

#### Servenci (stat) OR server (ball) OR exterly (ste) OR aged (stat) OR "Aged"(Meeti) AND Kurang Homen"(Meet) OR "huning home" (stat) OR "assisted hung"(stat)) AND (domental)stat) R astrainme"(stat) OR "Astrainme" Dosses"(Meetij))

replementary Therapies("Mest) (OR "Acupurcture Therapy"(Mesh) (OR "Acumative Medicine" (OR "Alternative Therapy" (Sat) (OR "Complementary Medicine" (Sat) (OR Acupurcture (Sat) "art therapy" (Sat) (OR "Sat) flewapy"(Sat) (OR "yiey therapy" (Sat))

(c) A spinner bits (c) An annexes (bits (c) A spinners (bits)) (c) A spinner bits (c) An annexes (bits (c) A spinners (bits)) Annexes (b) Annexes (b) Annexes (b) Annexes (b) A spinners (b) A spinners

hemetynebal( OR aldhinetysbiel) OR aldhine keertMeet0 multi.co.12811

# 5. Run your search / 6. Evaluate your results

- Scan your results to evaluate relevancy
  - Are the articles on target?
  - If not, review your results and look for ways to improve your search
  - Have you combined your search terms correctly?
  - Revise and rerun your search
- Searching is an iterative (ongoing) process...

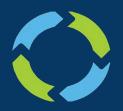

# Searching is iterative!

Review your results. Revise your search. Rerun your search. Repeat.

# searching with phrases

### Your search: heart attack

### Article title:

High-dose atorvastatin and risk of atrial fibrillation in patients with prior stroke or transient ischemic attack. (American Heart Journal)

### Your search: "heart attack"

### Article title:

Study links drugs for Alzheimer's disease with reduced risk of heart attack and death.

### 6a. revise (with limits)

- You may find limiting your search to publication types helpful:
  - Only want to see the highest levels of evidence?
     Limit to "Systematic Reviews"
  - Want to see individual studies?
     Possibly limit to "Clinical Trials" or "Case Reports"

### common limits

- Publication types
- Publication date
- LanguagesSubject
- Sex
- Species
- Ages

# 6a. Revise (Resources)

- There may be a database <u>better</u> suited to your question
- Perhaps you are looking for background information rather than research

# 7. select and organize articles

- Select the relevant articles
- Save the citations
  - Organize in a meaningful way:
    - By publication type? By author? Study types?
    - Add notes
  - $\circ \quad$  There is no perfect way to organize them
- Save within the database or use citation management tool like EndNote or Zotero

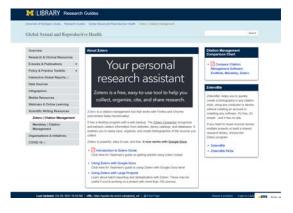

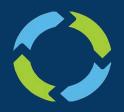

# Searching is iterative! Review your results.

Revise your search. Rerun your search. Repeat.

Going to the Source: Scholarly Databases

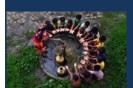

Photo caption: Local boys wait to pump water in Midnapore, India.

- Getting started (some sources):
- PubMed
- Google Schola
  - Global Index Medicus
  - <u>Cochrane Library</u>
- AJOL: African Journals Online

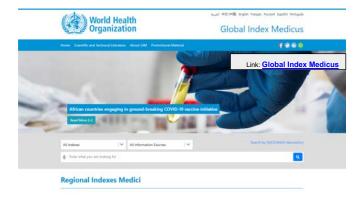

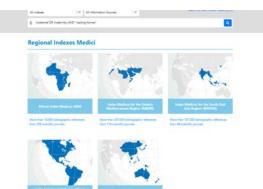

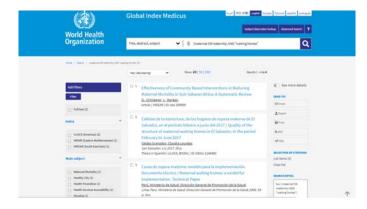

| Library                                                                                             | Informed deci<br>Better health. | Link: Cochrane Library                                                                                                    | Q    |
|----------------------------------------------------------------------------------------------------|---------------------------------|----------------------------------------------------------------------------------------------------|------|
| Cochrane Reviews + 1                                                                                | rials =                         | Clinical Answers = About = Help = About Cochrane                                                                                                    |      |
| Filter your results                                                                                 |                                 | Centrane Reviews Concernane Protocolis Distant Echtoniais Special Collections Clinical Answers 1                                                                                                    | lore |
| Date                                                                                                | 0                               | 402 Cochrane Reviews matching Reproductive & sexual health in Cochrane Topic                                                                                                    |      |
| Publication data The last 3 months The last 5 months The last 5 months The last 5 year Conton Range | 9<br>10<br>20<br>77<br>69       | Contrast Distance of Systematic Evolution         State of Systematic Evolution           State of Systematic Evolution         State of Systematic Evolution           State of Systematic Evolution         State of Systematic Evolution           State of Systematic Evolution         State of Systematic Evolution           State of Systematic Evolution         State of Systematic Evolution           State of Systematic Evolution         State of Systematic Evolution           State of State of Systematic Evolution         State of State of Systematic Evolution |      |
| Status                                                                                              | 0 <b>0 0</b>                    | 2 Surgical or radiological treatment for varicocoles in subferbile men<br>Enna Freak Clark AD Logics, Emir Kau, Genet Trager, Una status, Indexe Roslin Editoria, Barbaro<br>Instituuere Entra 7, 2012 Status and Clark Clark Clark Clark<br>Intervention Noise: 329 (2012). New sector Clark Clark Clark Clark<br>Bior PTICS: "**: Show profess *                                                                                                    |      |
| New search                                                                                          | 120                             |                                                                                                    |      |

### **Databases: Practice questions for your consideration**

What is the impact of food insecurity on breastfeeding?

How is access to women's health care impacted in refugees camps? Specifically, I want to focus on scholarly literature from the last 10 years.

What are patient provider attitudes towards gender identify in health care?

I am looking for articles on menstruation and cultural practices. I want to only view scholarly articles from the last 10 years.

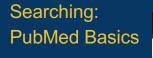

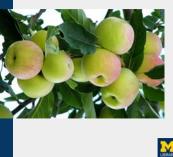

# the research question

What is the association between retinopathy and diabetes in pregnancy?

What is the association between <u>retinopathy</u> and <u>diabetes</u> in <u>pregnancy</u>?

### Concepts and Keywords: Building the Search

| Concepts    | Alternate Words                                                                |
|-------------|--------------------------------------------------------------------------------|
| retinopathy | retinal diseases, retina                                                       |
| diabetes    | glycemic control, blood glucose, hyperglycemia,<br>glucose intolerance, HbA1c  |
| pregnancy   | pregnant, gestation, obstetric, pregnancy<br>complications, gestional diabetes |

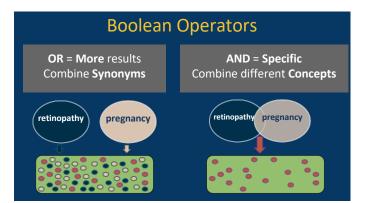

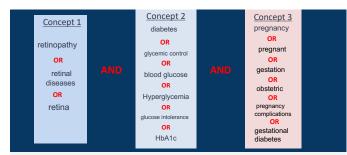

(retinopathy OR "retinal diseases" OR retina) AND (diabetes OR "glycemic control" OR "blood glucose" OR hyperglycemia OR "glucose intolerance" OR HbA1c) AND (pregnancy OR pregnant OR gestation OR obstetric OR "pregnancy complications" OR "gestational diabetes")

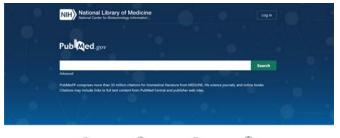

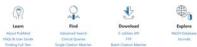

|                                                                                         | Pub Ged gon                                            | (retiropathy DR "retiral diseases" OR retiral AND statistics OR "glycenic as X                                                                                                    |
|-----------------------------------------------------------------------------------------|--------------------------------------------------------|----------------------------------------------------------------------------------------------------|
| (retinopathy OR "retinal                                                                | 1.1.1.1.1.1.1.1.1.1.1.1.1.1.1.1.1.1.1.1.               | Advenuel Caste and Court All                                                                                                    |
| diseases" OR retina) AND                                                                |                                                        | See that period send to the results for                                                                                                    |
| (diabetes OR "glycemic<br>control" OR "blood                                            |                                                        | additional                                                                                                    |
| glucose" OR<br>hyperglycemia OR                                                         | marter mar                                             | Disprack of presdampris in screen with diabetic kidner     Insertia Liner D, Gaze T: Merca Li Worker P. Wooler Organisa I                                                                                                    |
| "glucose intolerance" OR<br>HbA1c) AND (pregnancy                                       |                                                        | Cost Appendix Responds 2011 DOLDAR & all MINISTRATING 2011 DOLDAR<br>PMD 24001141<br>Diservice assessing the incidence of presidentials (PG in science with <b>database</b> biology development<br>and analyzing the taphylance of direct characteristics and therapies in interacting findings development                                                                                                    |
| OR pregnant OR                                                                          | 74et 3003                                              | the programmy in the other of PUMethods: the study included .                                                                                                    |
| gestation OR obstetric OR<br>"pregnancy<br>complications" OR<br>"gestational diabetes") | Abstract                                               | Novel glycoproteins identify preclinical alterosciencia among women with<br>previous preclamps ingatifiers of type 1 diabetes status.<br>Sector 4. Wages V Mares M. Aless K. Topala, K. Week L. Land L. Garage M. Calma L. Cange L.                                                                                                    |
|                                                                                         | Free full test  Full test  Full test                   | Basebook MJ, Peerre V<br>Rate Media Caremonic Dis, 2017 Aug 2030/09 ePCsQ 102012 4 and 101076[cmonack2007103341<br>Other Andreal III andre                                                                                                    |
|                                                                                         | Autocided data                                         | MeD Section<br>MiCh001 AND RESULTS We wonaver FG investigation (VD and the programmy 3 years prevenue)<br>in a 7 Jay equipart of 10 and PG INT 9 wonave PG off without 150 and eContents seminari FEG or<br>PEG Security were institled by several CVD into factory, and elasterin core .                                                                                                    |
|                                                                                         | Books and Documents     Cinical Itial     Mata Acabois | Epigenetic Mechanisms in Type 2 Diabytes Retinepathy: A Systematic Review     Mature A Marger A Sectors M Science L Apple A     were Herrical 2015 for SAULTIPENDE WHILE EXAMPLE 2015 FOR EAL     Metric Herrical Transmission Constraints                                                                                                    |
| C Serder                                                                                | Randomized Controlled     Tool     Review              | One: Descent retrangenty (21) a time of the must assess of vision from multiple aged sciences of a strangenty (21) a time of the must assess of vision from multiple aged sciences of a strangenty assess to provide a second science of the science of the scienc    |
|                                                                                         | Systematic Review                                      | Review of the management of sight threatening diabetic estimately during                                                                                                    |
|                                                                                         | C twee                                                 | prognamy:     Cost PC MI Do Is Ann % Earlies MC     Work Dataset Soft San State Soft San State Soft San State Soft San State Soft San State Soft San Soft San State Soft San State So      |
|                                                                                         | 0.0                                                    | There and a service for the theory of the service service of the service service servi |

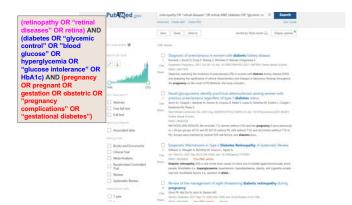

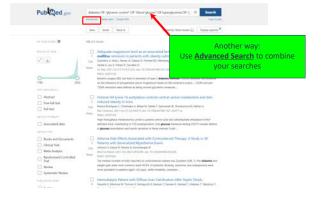

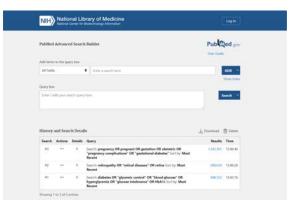

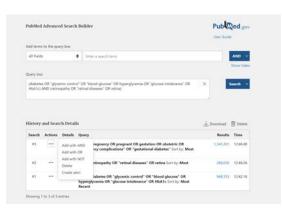

| rupMed                        | l Advance              | rd Searcl             | Builder                                                                                                    | Pub Ced.gov<br>User Galde  |            |  |
|-------------------------------|------------------------|-----------------------|----------------------------------------------------------------------------------------------------|----------------------------|------------|--|
| Add term                      | s to the qu            | ery box               |                                                                                                    |                            |            |  |
| All Field                     | 6                      |                       | Inter a search term                                                                                                    |                            | AND Y      |  |
| Query bo                      | . :                    |                       |                                                                                                    |                            | Show Index |  |
|                               |                        |                       | ioes" OR retina) AND (diabetes OR "glycemic control" OR "blood glucose"<br>ie intolerance" OR HbA1() AND (pregnancy OR pregnant OR gestation OR                                  | ×                          | Search ~   |  |
|                               |                        |                       | e intolerance: OR HEARTCD AND (pregnancy OR pregnant OR gestation On<br>plications' OR "gestational diabrtes")                                                                   |                            |            |  |
| obstetri                      |                        | rancý com<br>ch Detai | picasion" OR "gestational diabeties")<br>Is                                                                                                    | .↓, Download               | 📋 Delete   |  |
| obstetri                      | c ÖŔ 'preg             | nancý com             | picasion" OR "gestational diabeties")<br>Is                                                                                                    |                            | -          |  |
| obstetri                      | c ÖR 'preg<br>and Sear | rancý com<br>ch Detai | picasion" OR "gestational diabeties")<br>Is                                                                                                    | يل, Downtoad               | s Time     |  |
| obstetri<br>History<br>Search | and Sear               | ch Detai<br>Details   | pication" OR "gestational debries")<br>Is<br>Geory<br>Sent: preparaty OR preparat OR gestation OR obstantic OR<br>"regramery completion" OR "gestational diabeters" Sort by Mest | ي<br>کې Download<br>Result | s Time     |  |

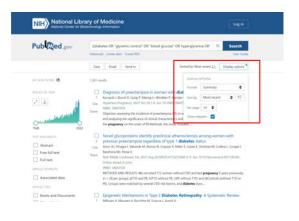

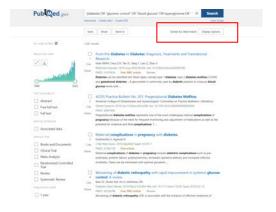

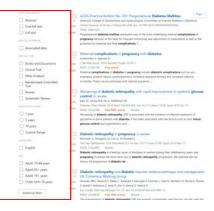

|              |                             | ×                                |
|--------------|-----------------------------|----------------------------------|
| ARTICLE TYPE | Address                     | Dournal Article                  |
|              | Autobiography               | Lecture                          |
| SPECIES      | Bibliography                | Legal Case                       |
|              | D Biography                 | Legislation                      |
|              | Case Reports                | Letter                           |
| LANGUAGE     | Classical Article           | Multicenter Study                |
|              | Clinical Contenence         | D News                           |
| 1.000        | Cirical Study               | Newspaper Article                |
| SEX          | Clinical Trial Protocol     | Observational Study              |
|              | Clinical Tild, Phase I      | Closervational Study, Veterinary |
| JOURNAL      | Clivical Trial, Phase 8     | Overall                          |
|              | Clinical Itial, Phase II    | Patient Education Handout        |
|              | Cirical Itial, Phase IV     | Periodical Index                 |
| AGE          | The other of this instantes | C. Burnard Manufactor            |
|              |                             | Cancel Show                      |

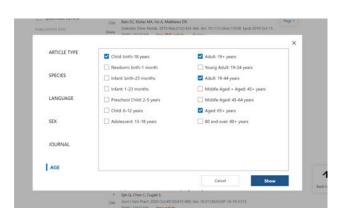

| and the series           |         | Maternal complications in pregnancy with diabetes.<br>(above)eV, Agenetis                                                                                                    | Page 1   |
|--------------------------|---------|----------------------------------------------------------------------------------------------------|----------|
| Books and Documents      |         | Pak West Assoc 2016 September 19376-1                                                                                                    |          |
| Clinical Shudy           |         | TARE 3718/109 Area priste.                                                                                                    |          |
| Clevel 164               |         | Vational semplications of distribution in programmy include adultative complications such as pro-<br>clampole, potenti latione polyhytheming, economic specifice delivery and increased infective                                                                                                    |          |
| Meta-Analysis            |         | compose pretern secon polyhytramivos, ecrease reactive enviroy and ecreases interve<br>norbidity. These can be minimized with optimal glycemic                                                                                                    |          |
| Practice Guideline       |         |                                                                                                    |          |
|                          |         | Worsening of diabetic estimopathy with rapid improvement in systemic gl                                                                                                    | ucose:   |
| Randomized Controlled    |         | control. A review                                                                                                    |          |
|                          |         | Earn SC, Kilufao Mill, Ino A, Matthews Dill.                                                                                                    |          |
| Teview                   |         | Datama Divis Malab. 2018 Mar 21(3)(4)448. also 10.1111/0006.12038. Spyr. 2018 (5)(11)                                                                                                    |          |
| Systematic Review        |         | NALES SCENARE Field article Review                                                                                                    |          |
|                          |         | Receiving of <b>datets, relinepality</b> (20) is associated with the initiation of affective treatment is                                                                                                    |          |
| APPENDIAL COLUMN         |         | ppraemia in some parlants with <b>eliabetes</b> . It has been associated with hick factors such as poor <b>b</b>                                                                                                    |          |
| C type                   |         | placese seetest and hypertension, and                                                                                                    |          |
| C Syears                 |         | Diabetic retinopathy in pregnancy: a review                                                                                                    |          |
| C 10 plans               |         | Minimia IL Miduson LA Line LL Ar-Diavete S.                                                                                                    |          |
|                          |         | See Say Communication (2018) Manufal (201) 54, was 10.1111 (Januar, UTM), Januar 2018 (Manu 17)                                                                                                    |          |
| Custom Range             |         | NACL CONDING Review                                                                                                    |          |
| area and a               | Shard a | Distants retrangetty is a loading cause of bindhess in access during their distributing years.                                                                                                    | and      |
|                          |         | preprinty increases the short here this of diabetic velocipatity propression. We assiste the                                                                                                    | na i     |
| Inglish                  |         | acture for programming of diabetic relt                                                                                                    |          |
|                          |         |                                                                                                    |          |
|                          |         | Diabetic retinopathy and diabetic macular orderna pathways and manag                                                                                                    | enant.   |
| Adult: 15-64 years       |         | UK Consensus Working Graup                                                                                                    |          |
| Adult: 15+ pears         |         | henzalia, WM, Obalichi R, Balley Z, Banerjee S, Balerjee S, Dioniey L, Gale R, Hamilton R, Ohami H<br>L Ozabili F, Robinson K, Sento R, Sim D, Venna D, Nestra H.                                                                                                    | C PEANER |
| - Middle Aged + Aged 45+ |         | Control F, Nationeum E, Serlig R, Sen D, Marrie D, Marrie D, Marrie H.<br>Conducedi. 2022 Intel Intel Intelligent TVT-31: doi: 10.1013/j.0101210.01013.                                                                                                    |          |
| hene.                    |         | HAD LINKING for PAC while Anima                                                                                                    |          |
| Young Adult: 10-24 years |         | The management of <b>diabetic settleography</b> (20) has evolved toroticleskily over the part second.                                                                                                    |          |
|                          |         | national part in the second part of the second part of the second part |          |
| Additional fitters       |         | tet live phantacologic therapy. As requirements of <b>diab .</b>                                                                                                    |          |
|                          |         |                                                                                                    |          |
| Asset of Mark            |         | Ophthalmic associations in pregnancy.                                                                                                    |          |
| Talan at their           |         | De G. Own C. Cogen S.                                                                                                    |          |
|                          |         | Aust y Gain Pract, 2020; Don WEY10:073-400, min. 10.3113(4),4524-58.19.0(113)                                                                                                    |          |
|                          |         | Helt IIITIAM Fee article                                                                                                    |          |
|                          |         | IAOSUNCE/NEY A sample of include pathology exists during programmy. Some pre-existing scie-co-                                                                                                    |          |

| Pub Ced.gov                                                                                        | (diabetes OR "plycemic centrol" OR "blood glut<br>Advanced Costs slot: Costs R05                                                                                                    | ose" OR hyperglycenia OR ·      ×                                                                         | Search<br>User Easter              | LINK         |
|----------------------------------------------------------------------------------------------------|----------------------------------------------------------------------------------------------------|----------------------------------------------------------------------------------------------------|------------------------------------|--------------|
|                                                                                                    | Lave Inual Send to                                                                                                    | Sorted by Best match                                                                                      | Display options                    | LINK         |
| we wan rectives 🛤                                                                                  | 215 yeardin                                                                                                    |                                                                                                    |                                    |              |
| And all an other                                                                                   | Films applied Adult 19-44 years. Clear off                                                                                                    |                                                                                                    |                                    |              |
| Try's mid-among                                                                                    | Prom Pro-Diabetes to Diabetes: Diay     Research,     Minimum A. Char 2H, Bri Z, Yang Y, Linz Z, Jh     Minimum Planner, 2HH Aug 25505566, doi:     Notices Planner, 2HH Aug 25505566, doi:     Notices Planner, 2HH Aug 25505566, doi:     Notices Planner, 2HH Aug 25505566, doi:     Notices Planner, 2HH Aug 2550556, doi:     Notices Planner, 2HH Aug 2550566, doi:     Notices Planner, 2HH Aug 2550566, doi:     Notices Planner, 2HH Aug 2550666, doi:     Notices Planner, 2HH Aug 25506666, doi:     Notices Planner, 2HH Aug 255066666666666666666666666666666666666 | ao Y.<br>16.3300/wedicow/16000746.<br>ne.<br>nily type 1 diabetes type 2 diabetes o                       | nellitur (7204)                    |              |
| Filters applied:<br>• year range<br>2000-2021<br>• Adult 19-44                                     | Diabetic retinopathy in pregnancy:<br>Marian II, Indigon IA, Lin IL, Al Gambi S.<br>Oni for Cythatamic 2015 MapadetSch M.<br>Hall Control (Control and Control of MapadetSch M.<br>Bheri<br>Diabetic referenceff in a londing cause of the form<br>pregnancy invesses the thron men of diabetic<br>Intern for progression of diabetic ent                                                                                                    | ai, 10.11110.com 12740, 12445-2014 May<br>dress in vicence during their childhear                         | rig years, and                     |              |
| Books and Documents     Clinical Study     Clinical Itial     Mata Analysis     Practice Guideline | Prevalence of diabetic retinepathy i     Trang X, Sackiew IB, Deve CF, Catox MP, One     MAN, 2017 Aug. (TLDAS)649 56 Am Ellifor     MAN, 2017 Aug. (TLDAS)649 56 Am Ellifor     MAN, 2017 Aller     Man, 2017 Aller     Man, 2017 Aller     Man, 2017 Aller     Man, 2017 Aller     Man, 2017 Aller     Man, 2017 Aller     Man, 2017 Aller                                                                                                    | ng XI, Geiss LS, Geogg EM, Allaright AC,<br>Gervis 2010 1111.<br>Vited States has increased. People with: | their H, Gain R<br>diabetes are at | A Back to Tr |

# There is not change on the statement of sight-threatening diabetic retinopathy during pregnancy

Anadla Falai Choo <sup>4</sup>, Non-Namash Mil Din <sup>1</sup>, Noocenah Armi <sup>1</sup>, Mae iyon Catherin Alfiatean + expert Alfiatean - Marco Harris Harris (1997), one to attractional of Intellik

Abstract

Destine sublicity (MI) is a survey mean sublicity advance sublicity sublicity and survey in a sublicity sublicity and survey in a sublicity sublicity and survey in a sublicity sublicity sublines and sublicity sublicity sublicity sublici

### Conflict of interest statement

Conflict of vitament diatement: Main izon Catherine Bastion has received hers for serving as a speaker and/or an advisory board member for Nasartis, Alcon, and Santers. She received Seet for serving as a speaker for Bayer and Allergan. She has received research funding from Alcon, Noverlo, Santers, and

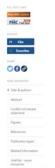

# **Questions?**

LIBRARY

# Thank you! Merci!

ਧੰਨਵਾਦ !

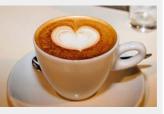

Gurpreet K. Rana, MLIS preet@umich.edu